, tushu007.com

#### << Visual FoxPro

<< Visual FoxPro

13 ISBN 9787302219507

10 ISBN 7302219508

出版时间:2010-3

页数:123

PDF

更多资源请访问:http://www.tushu007.com

## << Visual FoxPro

 $21$ 

### , tushu007.com

## << Visual FoxPro

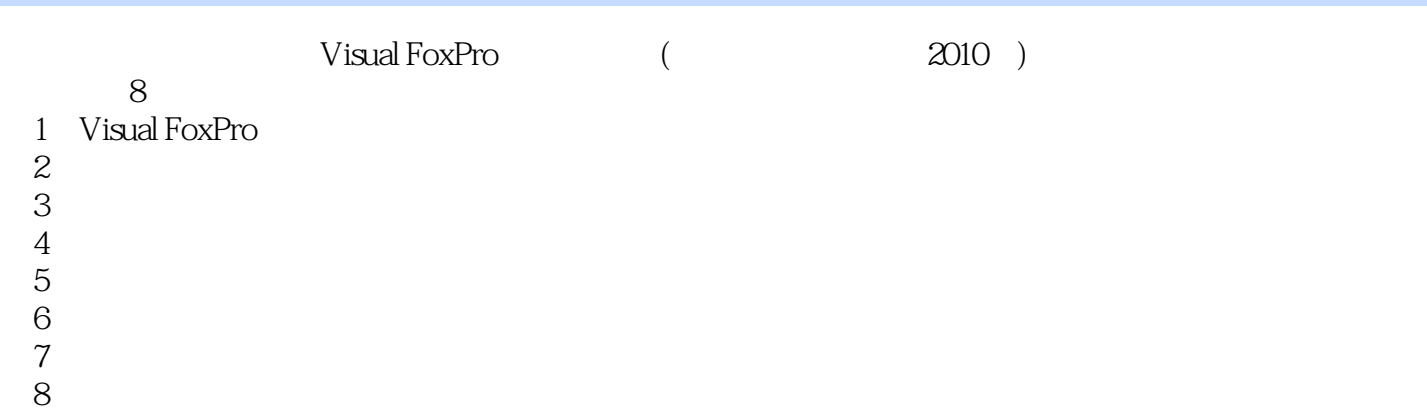

#### $<<$  Visual FoxPro  $>>$

1 Visual FoxPro 1.1 1.1.1 1 1.1.2 2 1.1.3 3 1.2  $1.3$  2  $2.1$   $2.1$   $1$   $2.1$   $2$   $2.1.3$  $3$  2.1.4 4 2.2 2.3 3 3.1 3.1.1 1 3.1.2 2 3.1.3 3 3.1.4 4 3.1.5 5 3.1.6 6 3.2 3.3 4 41 41.1 1 41.2 2 4.1.3 3 4.2 4.3 5 5.1 5.1.1 1 5.1.2 2 5.1.3 3  $5.1.4$   $4$   $5.2$   $5.3$   $6$   $6.1$   $6.1.1$   $1$   $6.1.2$  $2$  6.1.3 6.1.4 4 6.1.5 5 6.2 6.3 7 7.1 7.1.1 1 7.1.2 2 7.1.3 3 7.1.4 4 7.1.5 5 7.2 习题及答案 7.3 分析总结 第8章 项目管理器 8.1 实验部分 8.1.1 实验1 8.1.2 实验2 8.2 习题  $83$  A

 $n$ , tushu007.com

## << Visual FoxPro

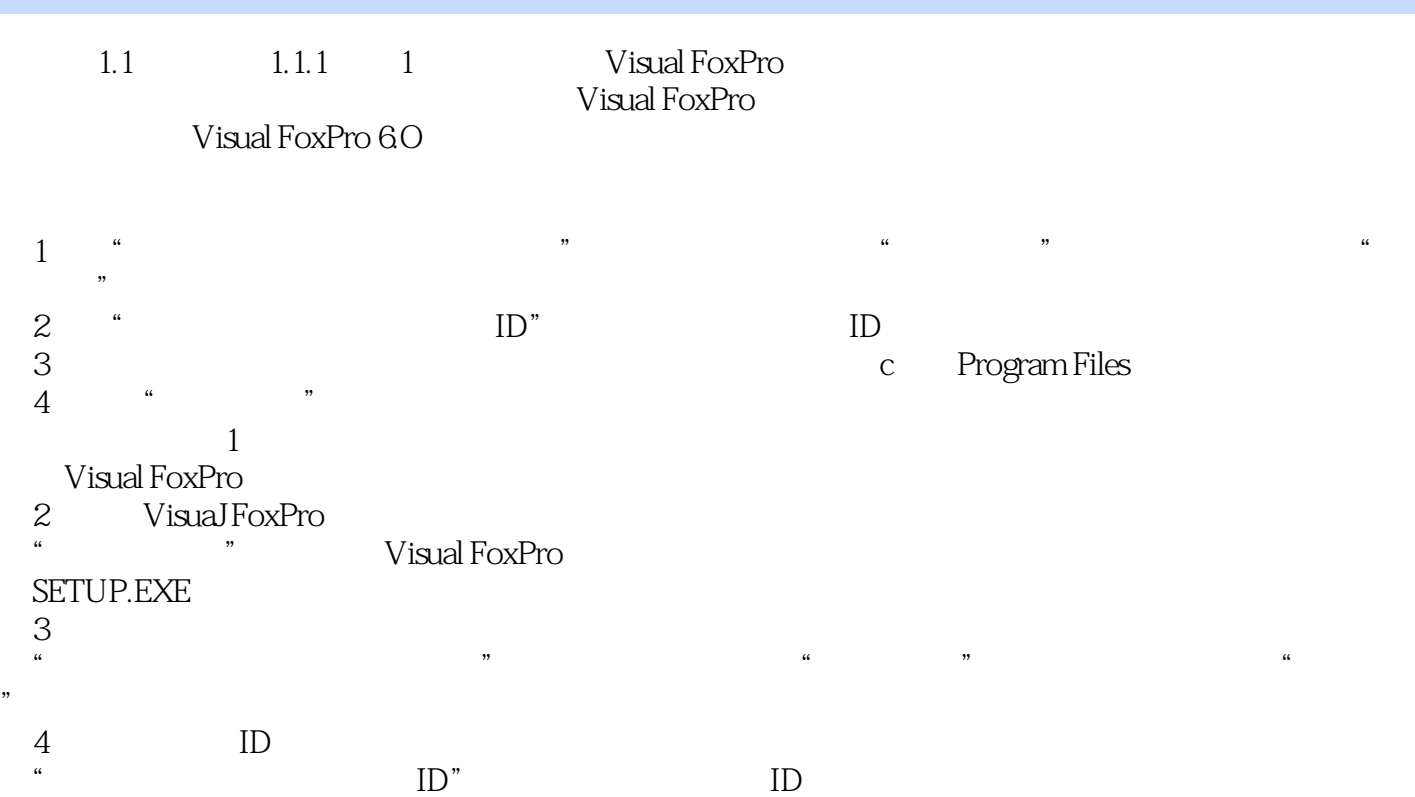

# << Visual FoxPro

Visual FoxPro

## << Visual FoxPro

本站所提供下载的PDF图书仅提供预览和简介,请支持正版图书。

更多资源请访问:http://www.tushu007.com